ㅅ

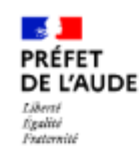

# **TEST VERSION 2024 - FORMULAIRE UNIQUE DEMANDE ACTION LOUVETERIE**

 $\overline{()}$  Temps de remplissage estimé : 3 mn

Commencer la démarche

Quel est l'objet de la démarche ?

Les Lieutenants de Louveterie, collaborateurs bénévoles de l'État, sont nommés et commissionnés par le Préfet pour une durée de cinq années renouvelable sur leur circonscription.

Les Lieutenants de Louveterie assurent l'organisation des opérations de régulation des animaux ordonnées par l'Administration, et principalement des sangliers. Ils sont également les conseillers techniques de celle-ci en matière de régulation des espèces et jouent un rôle de médiateur entre les chasseurs et le monde rural pour concilier les intérêts réciproques et garantir les équilibres agrosylvo-cynégétiques.

Fenêtre de connexion générée par démarches simplifiées avant d'accéder au formulaire

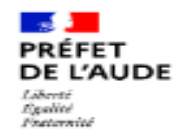

# **TEST VERSION 2024 - FORMULAIRE UNIQUE DEMANDE ACTION LOUVETERIE**

Temps de remplissage estimé : 3 mn

# Identité du demandeur

Civilité \*

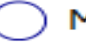

Madame

(a) Monsieur

## Prénom \*

Nom  $\star$ 

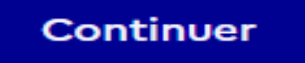

# 1. IDENTITÉ DU LIEUTENANT DE LOUVETERIE

Nom et Prénom du lieutenant \*

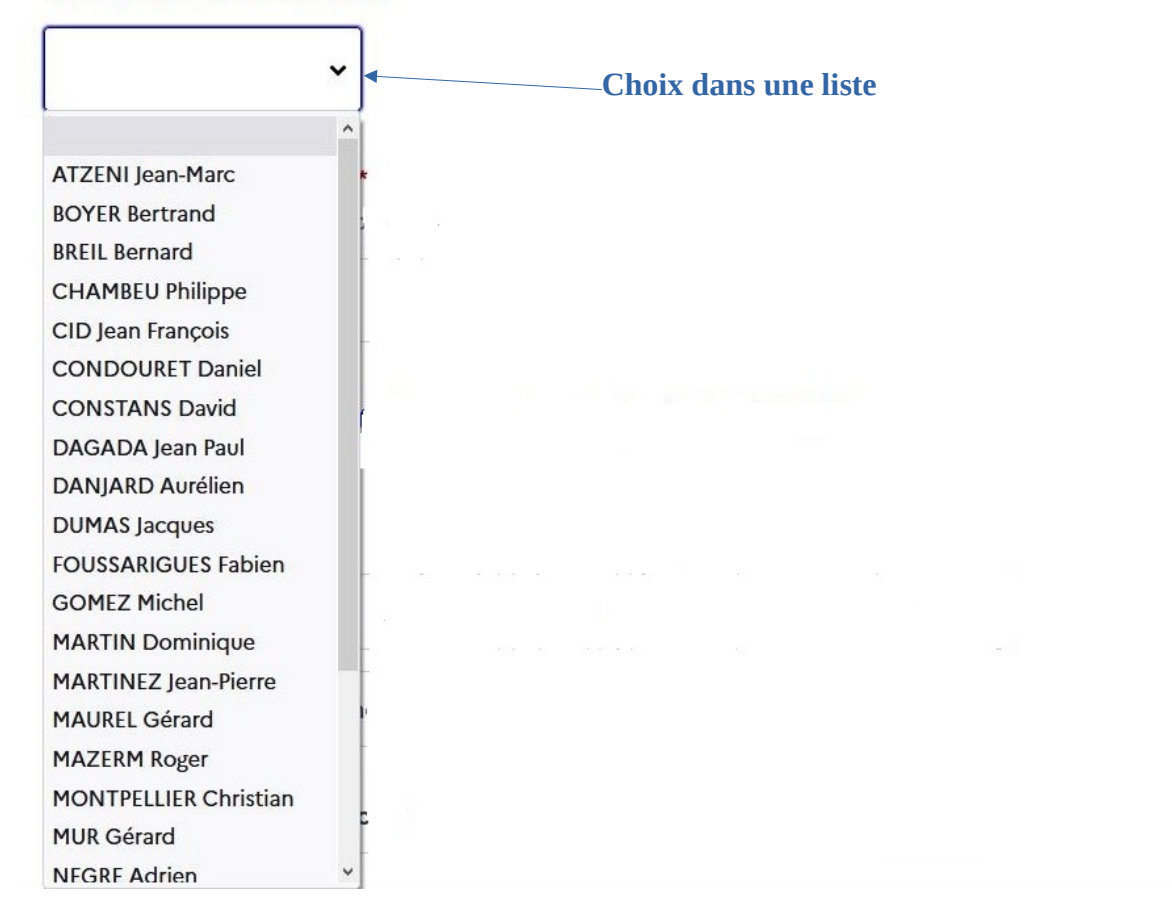

## Choix de la circonscription \*

Cliquez sur la circonscription concernée

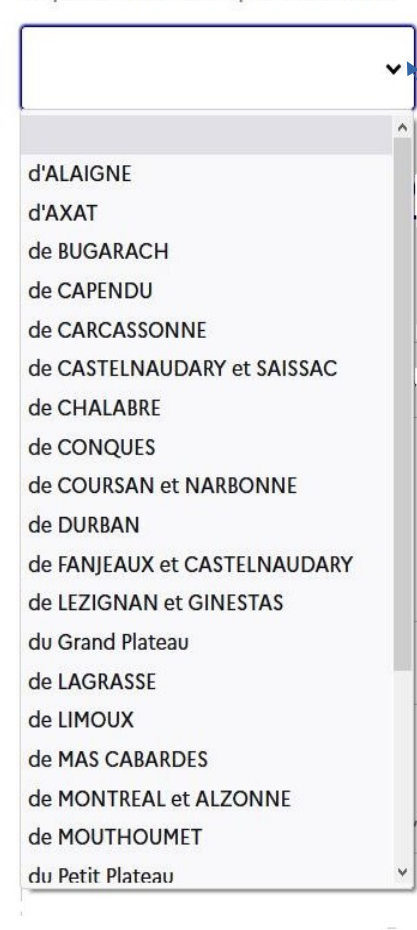

Le choix de la circonscription dans la liste génère automatiquement le nom des suppléants du secteur.

Cliquer pour valider les noms proposés

## Noms et prénoms des suppléants \*

Cliquez sur les noms des suppléants proposés

 $\mathbf{v}$ 

# 2. CHOIX DE L'ACTION ADMINISTRATIVE

## Important

Le type d'action "opérations administratives de destruction" concerne uniquement l'espèce "blaireau".

## Type d'action  $\star$

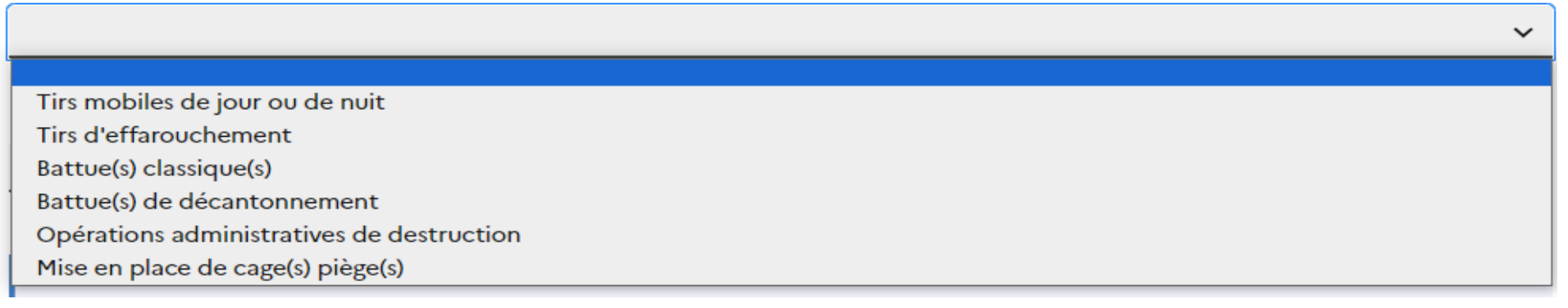

### Descriptif complet de l'action \*

Des tirs mobiles de jour ou de nuit pour la destruction des spécimens concernés pourront être organisés. Ils se dérouleront sous la direction de Monsieur Des tirs d'effarouchement pour la délocalisation des spécimens concernés pourront être organisés. Ils se dérouleront sous la direction de Monsieur battue(s) administrative(s) pour la destruction des spécimens concernés pourra(ont) être organisée(s). Elle(s) se déroulera(ont) sous la direction de Monsieur battue(s) de décantonnement pour la délocalisation des spécimens concernés pourra(ont) être organisée(s). Elle(s) se déroulera(ont) sous la direction de Monsieur Des opérations administratives de destruction de blaireaux pourront être organisées ; cette espèce occasionne des dégâts aux cultures et ses terriers et galeries risquent de déstabilise cage(s) piège(s) pour la capture et la destruction des spécimens concernés pourra(ont) être mise(s) en place. Cette(ces) action(s) se déroulera(ont) sous la direction de Monsieur

> Le choix du descriptif génère automatiquement le texte pour le déroulement de l'action. Cliquer pour valider le texte proposé

 $\checkmark$ 

## Déroulement de l'action \*

# Important pour la saisie du champ

- Choisir un nombre dans la liste proposée pour battue(s) ou pose de cage(s) ou autre si nombre supérieur à quatre
- Choisir "non renseigné" pour toutes les autres actions

Nombre de battue(s) ou de cage(s)

Une

Deux

**Trois** 

Quatre

Non renseigné  $\odot$ 

Autre

## **3. MOTIF ET RAPPORT DU LIEUTENANT**

Préciser les dégâts constatés, culture(s) menacée(s), propriétaire(s) concerné(s) \*

# 4. ESPECE(S) CONCERNEE(S)

Espèce(s) concernée(s) \*

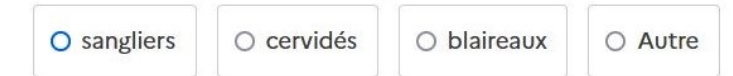

# 5. DATE, LOCALISATION DE L'ACTION ET CULTURE(S) **CONCERNEE(S)**

#### Date limite ou période de l'action \*

- · Saisir la date de fin de l'action au format xx/xx/20xx
- · ou préciser "enlèvement de la récolte"...

#### Localisation de l'action \*

Indiquer la(es) commune(s) et le(s) lieudit(s) concerné(s)

## 6. PERSONNE(S) PARTICIPANT A L'ACTION AUTRE(S) QUE LE LIEUTENANT DE LOUVETERIE ET SES SUPPLEANTS

### AUTRE(S) PARTICIPANT(S) A L'ACTION \*

Saisie du champs obligatoire :

Indiquer impérativement "néant" ou le(s) NOM(s) et Prénom(s) de(s) la personne(s) et sa (leurs) qualité(s) (président de l'ACCA de Y, propriétaire, lieutenant de louveterie, ...)

# 7. CONSULTATION DU DETENTEUR DU DROIT DE CHASSE

Indiquer le nom, la fonction, la date de la prise de contact et son avis sur l'intervention \*

Déposer le dossier